## **Table of Contents**

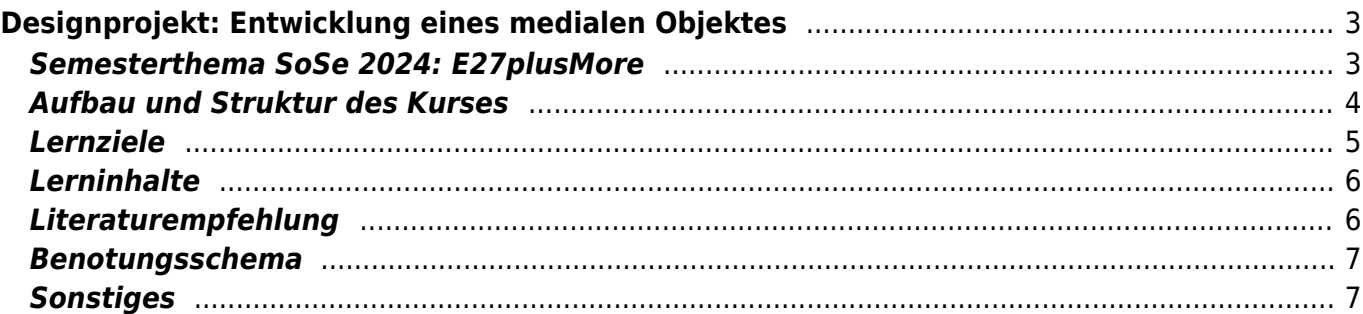

# <span id="page-2-0"></span>**Designprojekt: Entwicklung eines medialen Objektes**

In diesem Kurs entwickeln die Studierenden in Kleingruppen Konzept und Prototyp eines medialphysikalischen Objektes auf Basis eines Raspberry Pi. Dabei durchlaufen sie den Designprozess: Beginnend mit einer themenbezogenen Recherche wird eine eigene Problemstellung abgeleitet und zu dieser eine individuelle Idee entwickelt. Es folgt die Umsetzung verschiedener Prototypen (CAD Model, 3D Druck, u.a.) und die Bearbeitung in Form von schematischer und detailreicher Ausarbeitung bis hin zur Projektdokumentation. Die Studierenden erlernen dabei Aspekte der Projektplanung und der Organisation des Projektablaufs, sowie des Zeitmanagement und die Arbeit im Team. Ein Kurs, der die Studierenden im medialen Design schult und dazu befähigt zukünftig eigene Projekte mit hohem Designanteil durchführen zu können.

- Informationen zu Kurszeiten, Seminarraum, Themen, Aufgaben und Abgabeterminen für das SoSe24 finden sich [hier](https://hardmood.info/doku.php/ma:sose24:termine_aufgaben).
- Die Gruppeneinteilung findet sich [hier](https://hardmood.info/doku.php/ma:sose24:gruppen).
- Mattermost Kanal Media Objects (SoSe2024): <https://mattermost.fh-muenster.de/media-objects-ma-kurs/channels/sose-2024>

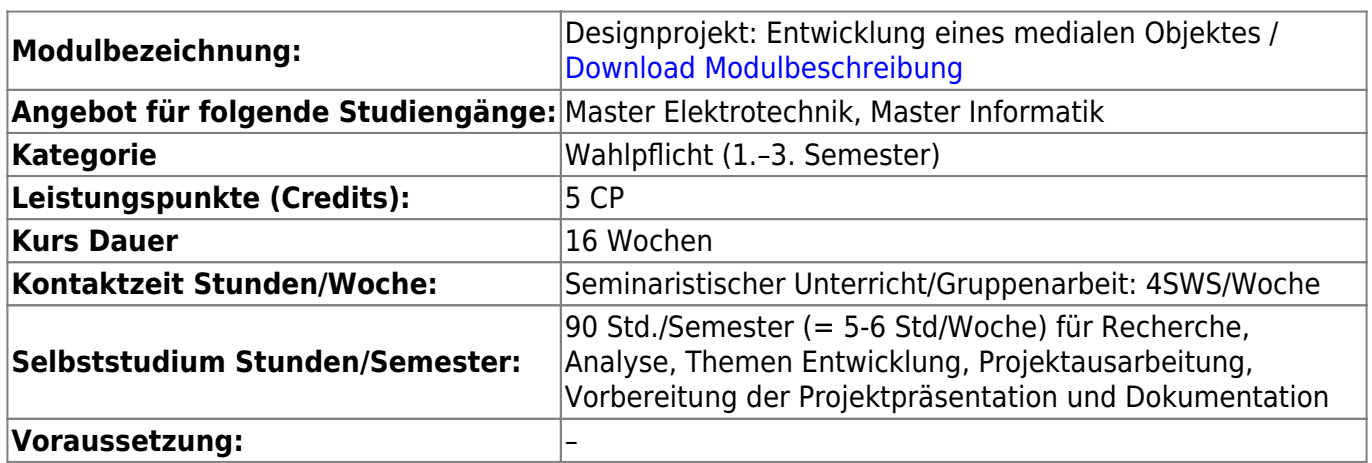

# <span id="page-2-1"></span>**Semesterthema SoSe 2024: E27plusMore**

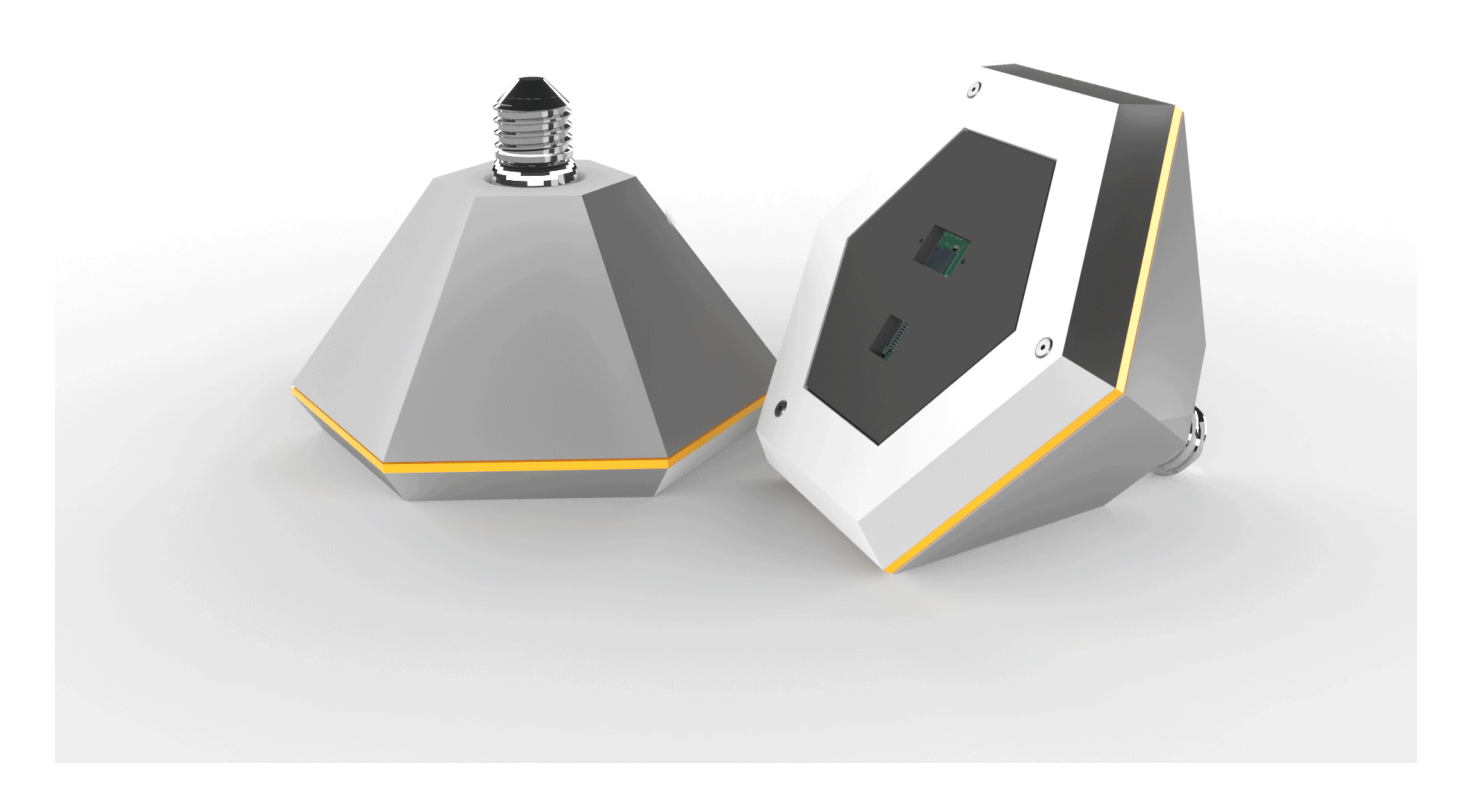

Die Bezeichnung "E27 plus More" bezieht sich auf die klassische [Edison-Schraube](https://de.wikipedia.org/wiki/Lampensockel), die 1909 erfunden wurde und seitdem als Standard für Glühbirnen verwendet wird. In diesem Semester entwickeln Studierende neuartige Objekte, die ein E27-Gewinde als Schnittstelle benutzen. Die Studierenden erforschen dabei mögliche Updates des weit verbreiteten E-27-Schraubgewindes: ein Basis-Setup für Medieninstallationen im Raum und viele weitere innovative Anwendungen. Die zu entwickelnden Objekte können in jedes Lampengewinde eingedreht werden. Sie werden gestartet, wenn man den Lichtschalter einschaltet.

Referenzprojekte:

- [Eyelight Dot Me](https://www.felix-beck.de/work_and_art/eyelight-dot-me.html), Juni 2006 (Felix Beck und Simon Schiessl)
- [E27+More](https://www.felix-beck.de/research_projects/e27-more.html), Oktober 2013 (Felix Beck und Simon Schiessl)
- [Purrfelinus Alpha,](https://www.felix-beck.de/work_and_art/purrfelinus-alpha.html) April 2023 (Felix Beck), siehe auch [PDF mit Dokumentation](https://www.felix-beck.de/download/purrfelinus_alpha_documentation.pdf)

## <span id="page-3-0"></span>**Aufbau und Struktur des Kurses**

Der Kurs folgt in Teilen der typischen Grundstruktur des *[Designprozesses](https://hardmood.info/doku.php/designprozess)* - ein strukturierter Ansatz zur Entwicklung von Lösungen für Probleme bzw. zur Erreichung bestimmter Ziele im Bereich des Designs. Die zeitliche Abfolge des Semesters ist in die Phasen Discover! (Recherche), Ideate! (Konzeptentwicklung), Make! (Scheme Design, Detailed Design) und Expose! (Dokumentation, Zwischenpräsentation) gegliedert, wobei diese Phasen je nach individuellem Fortschritt iterativ/zyklisch wiederholt werden können, um den Gestaltungsansatz kontinuierlich zu verbessern und/oder an neue Anforderungen anzupassen. Der Semesteraufbau ist als ein dynamischer Ansatz zu verstehen, der Flexibilität und Kreativität fördert, um innovative, wirkungsvolle und sinnvolle Lösungen zu entwickeln.

Die Studierenden arbeiten in Gruppen von jeweils 2-3 Personen an einem Projekt. Wöchentlich geben

die Projektgruppen während des Unterrichtes einen kurzen Überblick zum aktuellen Arbeitsstand/Fortschritt. Am Semesterende stellen die Gruppen den gesamten Arbeitsprozess anhand einer kurzen Präsentation vor (für die Präsentationsfolien wird die Kursvorlage (Template) verwendet) und demonstrieren den entwickelten Prototypen. Als Dokumentation geben die Studierenden 1. ein Poster ab (hier wird ebenfalls die Kursvorlage (Template) verwendet) und 2. pflegen ihre Inhalte in die Projekt-Webseite ein.

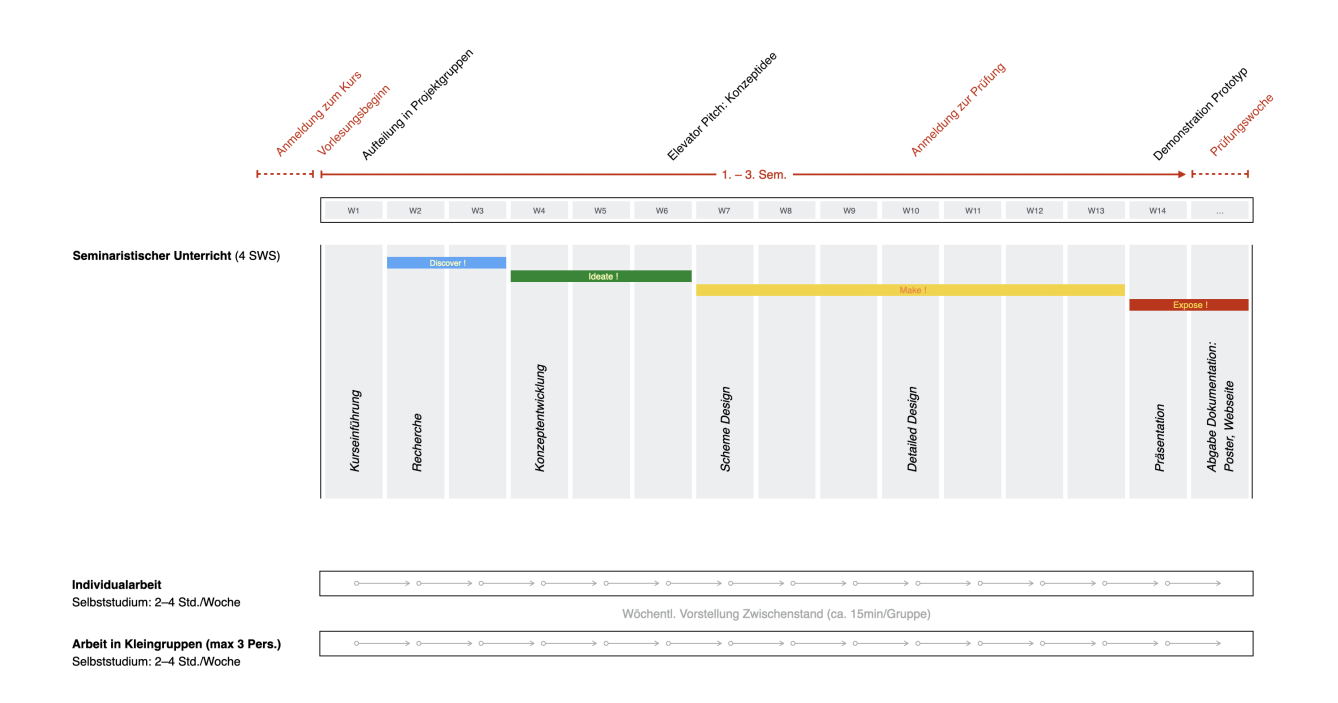

## <span id="page-4-0"></span>**Lernziele**

- 1. Kernqualifikation:
	- Die Studierenden sind fähig eine designrelevante Problemstellungen innerhalb eines Themenspektrums (vorgegebenes Semesterthema) zu identifizieren.
	- $\circ$  Die Studierenden sind in der kritischen und kreativen Auseinandersetzung mit der eigenen Arbeit und der Arbeit anderer geübt und können verschiedenen Positionen reflektieren.
- 2. Wissensverbreiterung:
	- Unabhängig vom Verwertungsgedanken wird der Designprozess als ergebnisoffenes Handeln begriffen.
	- Über ihre eigene Expertise hinaus erproben die Studierenden die Wirksamkeit unterschiedlicher Methoden und Werkzeuge verschiedener Design-Disziplinen.
- 3. Instrumentale und systemische Fähigkeiten/Handlungs-Methoden- und Lernkompetenzen:
	- Die Studierenden entwickeln in Projektgruppen zu einem identifizierten Problem mögliche Ideenansätze, evaluieren und beurteilen diese, und entwickeln einen priorisierten Ansatz weiter.
	- Die Disziplinübergreifende Zusammenarbeit und experimentelle, forschende Arbeit führen zu neuen Erkenntnissen.
- 4. Kommunikative Kompetenzen:
	- Die Studierenden demonstrieren Fähigkeiten beim Projektmanagement und Organisation, sowie ihre Argumentations- und Präsentationsfähigkeiten.

#### <span id="page-5-0"></span>**Lerninhalte**

Das Modul konzentriert sich auf eine offene Aufgabenstellung im Rahmen eines Projektbriefings und fördert einen intensiven, kreativen und interdisziplinären Austausch zur Förderung eines prozessorientierten und praktischen Verständnisses von Design. Die Studierenden erkunden verschiedene Gestaltungsfelder und setzen sich mit gestalterischem Denken und entwurfsmethodischen Prinzipien auseinander. Ziel ist es, unabhängig von der eigenen Disziplin, innovative und nutzerorientierte Designlösungen zu entwickeln, indem die Vorteile unterschiedlicher Arbeits- und Denkweisen im Team genutzt werden. Das Modul fördert die Entwicklung, Gestaltung und Umsetzung von Visionen und Konzepten für komplexe Designaufgaben und zielt darauf ab, Design auf innovative Weise zugänglich zu machen, zu vermitteln und zu verbreiten. Am Ende des Kurses präsentieren die Studierenden ihre reflektierten Konzepte und stellen die prototypischen Artefakte zur Diskussion.

## <span id="page-5-1"></span>**Literaturempfehlung**

Die grau markierten Bücher liegen im Semesterapparat (Dozentenempfehlung Prof. Beck) der Bibliothek am Campus Steinfurt aus:

- 100 Produkte der Zukunft, Wegweisende Ideen, die unser Leben verändern werden, Theodor W. Hänsch (Hg.), Ullstein Buchverlage GmBH, Berlin, 2007
- A Touch of Code, Interactive Installations and Experiences, Robert Klangen, Sven Ehmann, Verena Hanschke, Berlin, Gestalten, 2011
- Coding Languages for Absolute Beginners, Zach Webber, 2018
- Creative Code, Aesthetic und Programmierung am MIT Media Lab, John Magda, Birkhäuser, Basel, 2004
- Design und künstliche Intelligenz, Theoretische und praktische Grundlagen der Gestaltung mit maschinell lernenden Systemen, Marc Engelhaft, Sebastian Löwe, Birkhäuser, Basel, 2022
- Designing Interactions, Bill Moggridge, MIT Press, Cambridge, 2007
- HelloWorld The Big Book of Computing Content, Raspberry Pi Foundation, 2022 ([PDF download](https://helloworld.raspberrypi.org/books/big_book_of_computing_content/pdf) [link](https://helloworld.raspberrypi.org/books/big_book_of_computing_content/pdf))
- Innovation, A very Short Introduction, Mark Dodgson, David Gann, Oxford University Press, 2018
- Interaktive Systeme, Band 1, Grundlagen, Graphical User Interfaces, Informationsvisualisierung, Bernhard Reim, Raimund Dachselt, Springer-Verlag Berlin Heidelberg, 2010
- MAKE: Getting started with Sensors, Measure the World with Electronics, Arduino, and Raspberry Pie, Kimmo Karvinen, Tero Karvinnen, Maker Media, San Francisco, 2016
- Raspberry Pi\* one Vorkenntnisse, Benjamin Saphir, PBD Verlag, Östringen, 2021
- The Art of Critical Making, Rhode Island School of Design on Creative Practice, Rosanne Somerson, Marla L. Hermano, Wiley& Sons Inc., Hoboken, 2013
- The Manga Guide to Electricity, Kazuhiro Fujitaki, No Starch Press, San Francisco, 2009
- Zukünfte gestalten Spekulation, Kritik, Innovation, Benedikt Groß, Eileen Mandir, Verlag Hermann Schmidt, Mainz, 2022
- Siehe auch [Top 100 Bücherliste](https://hardmood.info/doku.php/literature:top100books) oder durchsuche das [Findex.](https://fhb-muenster.digibib.net/search/katalog/list?start=1&defaults=on&q-al=test)

#### **Benotungsschema**

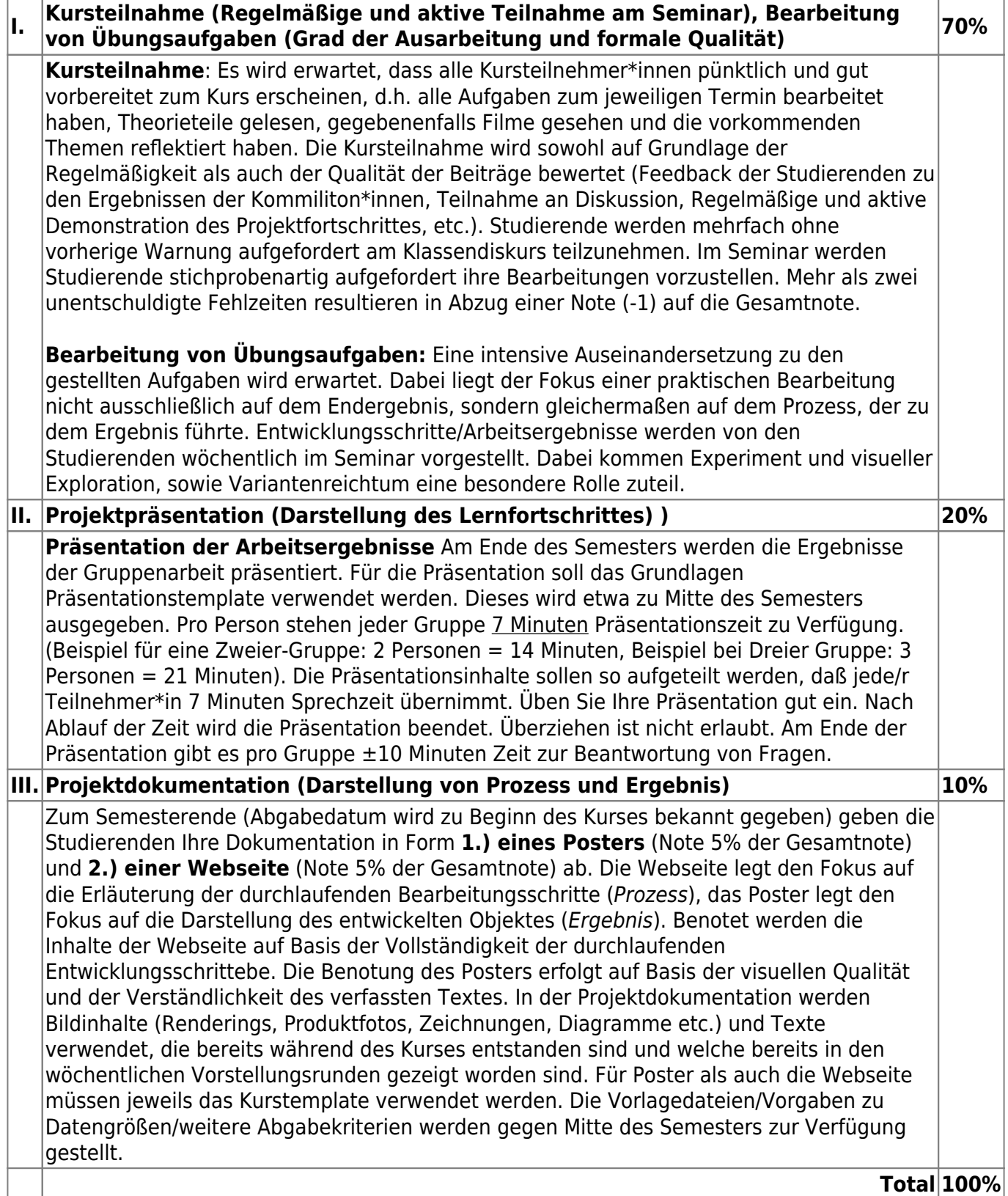

## <span id="page-6-1"></span>**Sonstiges**

<span id="page-6-0"></span>Im Kurs werden verschiedene **Software Pakete** vorgestellt, die Im Feld Design häufig verwendet werden. Diese erfordern meist eine kostenpflichtige Lizenz. Studierende können auf Wunsch

alternative Open Source Software Pakete verwenden. Trotzdem ist es hilfreich, wenn eine generelle Bereitschaft zur Installation von bestimmten DTP Programmen/Paketen besteht, wie bspw: Adobe Creative Cloud.

From: <https://hardmood.info/> - **hardmood.info**

Permanent link: **<https://hardmood.info/doku.php/ma:sose24:media-objects?rev=1709651579>**

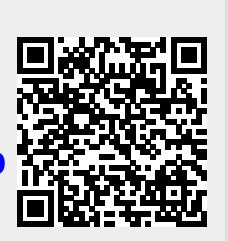

Last update: **2024/03/05 15:12**